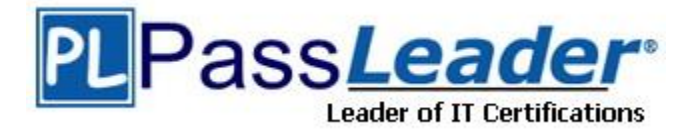

**Vendor:** Microsoft

**Exam Code:** 98-381

**Exam Name:** Introduction to Programming Using Python

**Version:** DEMO

### **QUESTION 1**

Hotspot Question

During school holidays, you volunteer to explain some basic programming concepts to younger siblings.

You want to introduce the concept of data types in Python. You create the following three code segments:

```
# Code segment 1
x1 = "20"v1 = 3a = x1 * y1# Code segment 2
x^2 = 6y2 = 4b = x2 / y2# Code segment 3
x3 = 2.5y3 = 1c = x3 / y3
```
You need to evaluate the code segments.

For each of the following statements, select Yes if the statement is true. Otherwise, select No.

NOTE: Each correct selection is worth one point.

# **Answer Area**

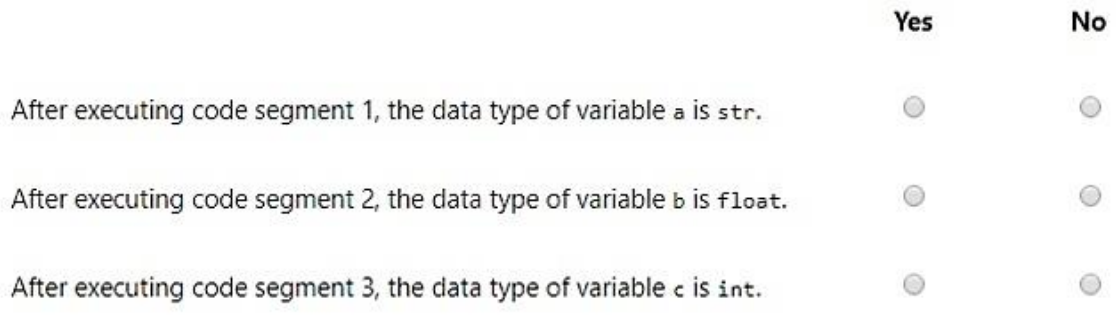

### **Answer:**

L

# **Answer Area**

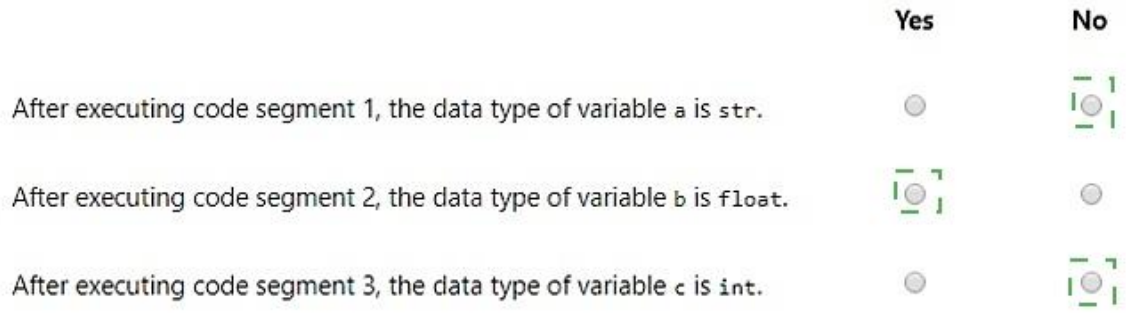

#### **Explanation:**

https://www.w3resource.com/python/python-data-type.php

#### **QUESTION 2**

You develop a Python application for your company. You need to accept input from the user and print that information to the user screen. You have started with the following code. Line numbers are included for reference only.

```
01 print("What is your name?")
Q<sub>2</sub>03 print(name)
```
Which code should you write at line 02?

#### A. name = input

- B. input("name")
- C. input(name)
- D. name =  $input()$

#### **Answer:** B

#### **QUESTION 3**

L

The ABC company is creating a program that allows customers to log the number of miles biked. The program will send messages based on how many miles the customer logs. You create the following Python code. Line numbers are included for reference only.

```
01
02
      name = input("What is your name?")return name
03
04
05
      calories = miles * calories per mile
07
      return calories
08 distance = int(input("How many miles did you bike this week? "))
09 burn rate = 5010 \text{ biker} = get_name()11 calories burned = calc_calories(distance, burn_rate)
12 print(biker, ", you burned about" , calories burned, "calories.")
```
You need to define the two required functions.

Which code segments should you use for line 01 and line 04? Each correct answer presents part of the solution? (Choose two.)

- A. 01 def get\_name():
- B. 01 def get\_name(biker):
- C. 01 def get\_name(name):
- D. 04 def calc\_calories():
- E. 04 def calc\_calories(miles, burn\_rate):
- F. 04 def calc\_calories(miles, calories\_per\_mile):

# **Answer:** BE

# **Explanation:**

https://www.w3resource.com/python/python-user-defined-functions.php

## **QUESTION 4**

Hotspot Question

You are developing a Python application for an online game.

You need to create a function that meets the following criteria:

The function is named update\_score

The function receives the current score and a value The function adds the value to the current score

The function returns the new score

How should you complete the code? To answer, select the appropriate code segments in the answer area.

# **Answer Area**

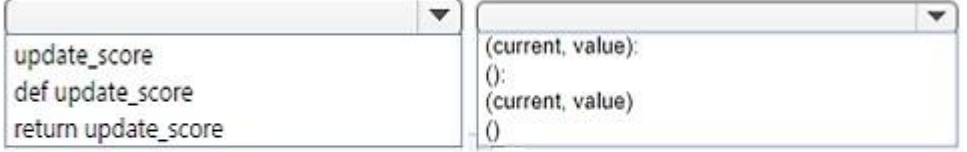

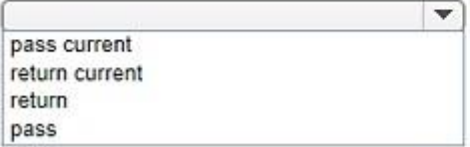

### **Answer:**

L

# **Answer Area**

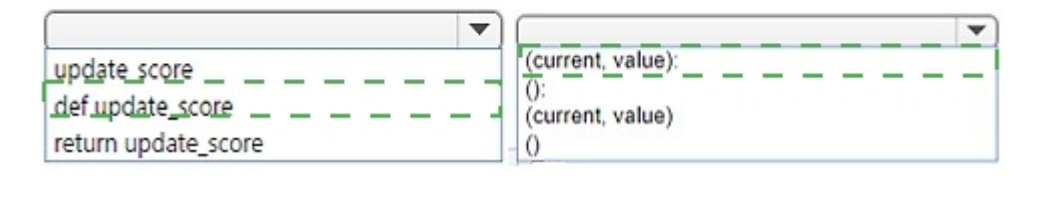

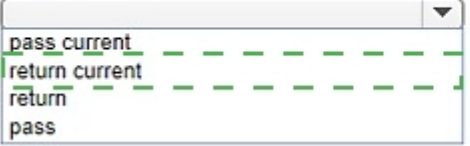

## **Explanation:**

https://www.w3resource.com/python/python-user-defined-functions.php

# **QUESTION 5**

You are writing an application that uses the sqrt function. The program must reference the function using the name squareRoot. You need to import the function. Which code segment should you use?

- A. import math.sqrt as squareRoot
- B. import sqrt from math as squareRoot
- C. from math import sqrt as squareRoot
- D. from math.sqrt as squareRoot

# **Answer:** C

L

**Explanation:**

https://infohost.nmt.edu/tcc/help/pubs/python/web/import-statement.html

### ★ Instant Download ★ PDF And VCE ★ 100% Passing Guarantee ★ 100% Money Back Guarantee

# **Thank You for Trying Our Product**

# **PassLeader Certification Exam Features:**

- ★ More than **99,900** Satisfied Customers Worldwide.
- ★ Average **99.9%** Success Rate.
- ★ **Free Update** to match latest and real exam scenarios.
- ★ **Instant Download** Access! No Setup required.
- ★ Questions & Answers are downloadable in **PDF** format and **VCE** test engine format.
- ★ Multi-Platform capabilities **Windows, Laptop, Mac, Android, iPhone, iPod, iPad**.
- ★ **100%** Guaranteed Success or **100%** Money Back Guarantee.
- ★ **Fast**, helpful support **24x7**.

L

View list of all certification exams: <http://www.passleader.com/all-products.html>

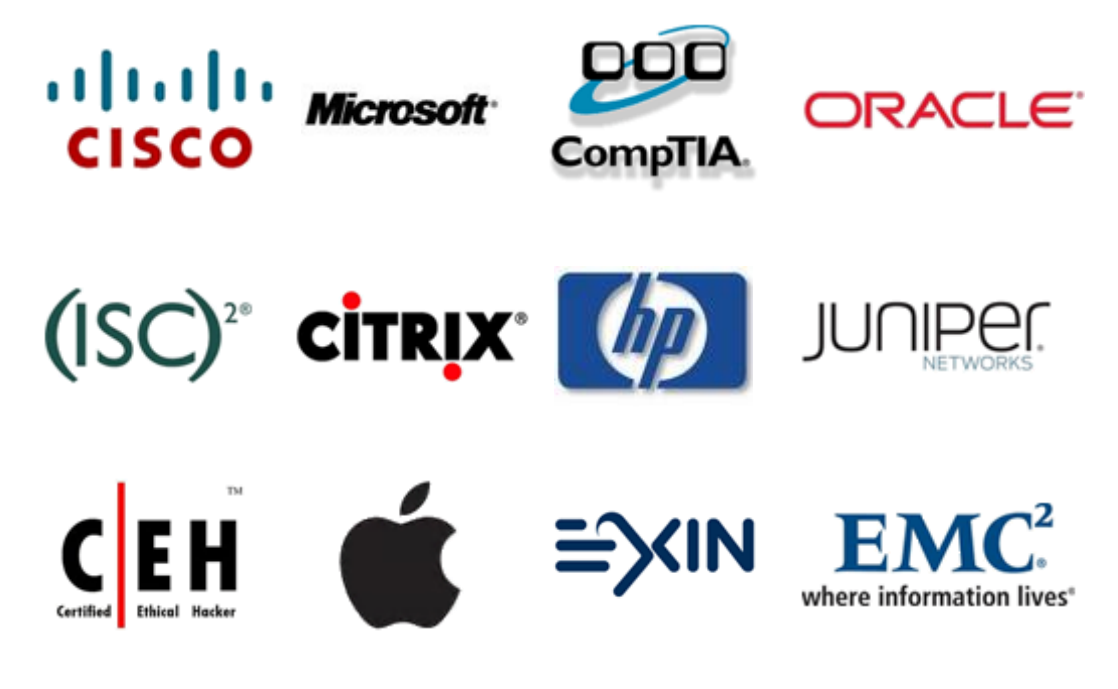

**10% Discount Coupon Code: STNAR2014**

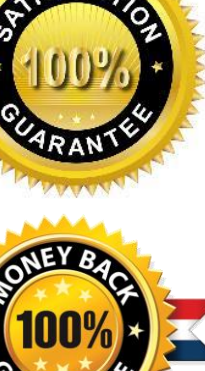